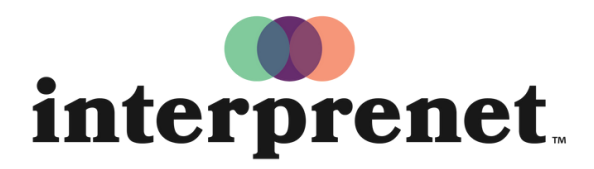

Trust us to understand.

## Ứng dụng điện thoại thông minh Hướng dẫn sử dụng

- 1. Kết nối với mạng WiFi.
- 2. Tải xuông Ứng dụng Interprefy.

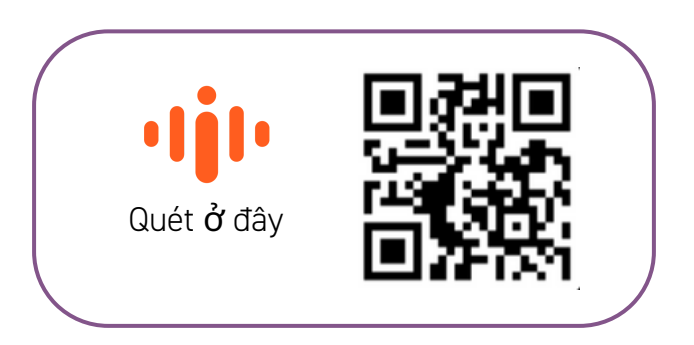

- 3. Đeo tai nghe.
- 4. Nhập mã thông báo sự kiện và chọn "Connect".
- 5. Chọn ngôn ngữ của bạn và thưởng thức.